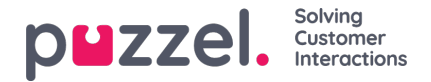

## **Revisjonslogg for arkivet**

Hver gang en bruker lytter til, laster ned eller sletter et samtaleopptak – eller ser, laster ned eller sletter en chatlogg – fra Arkiv, opprettes det en loggoppføring i revisjonsloggen. Puzzel oppretter ikke en loggoppføring når en bruker åpner fanen Generell informasjon, fanen Henvendelsesregistrering eller fanen Kundeundersøkelse for en samtale/chat.

Alle eller utvalgte administratorbrukere kan gis tilgang til å se siden Revisjonslogg for arkivet, der du finner én oppføring for hver gang en bruker har åpnet et samtaleopptak eller en chatlogg.

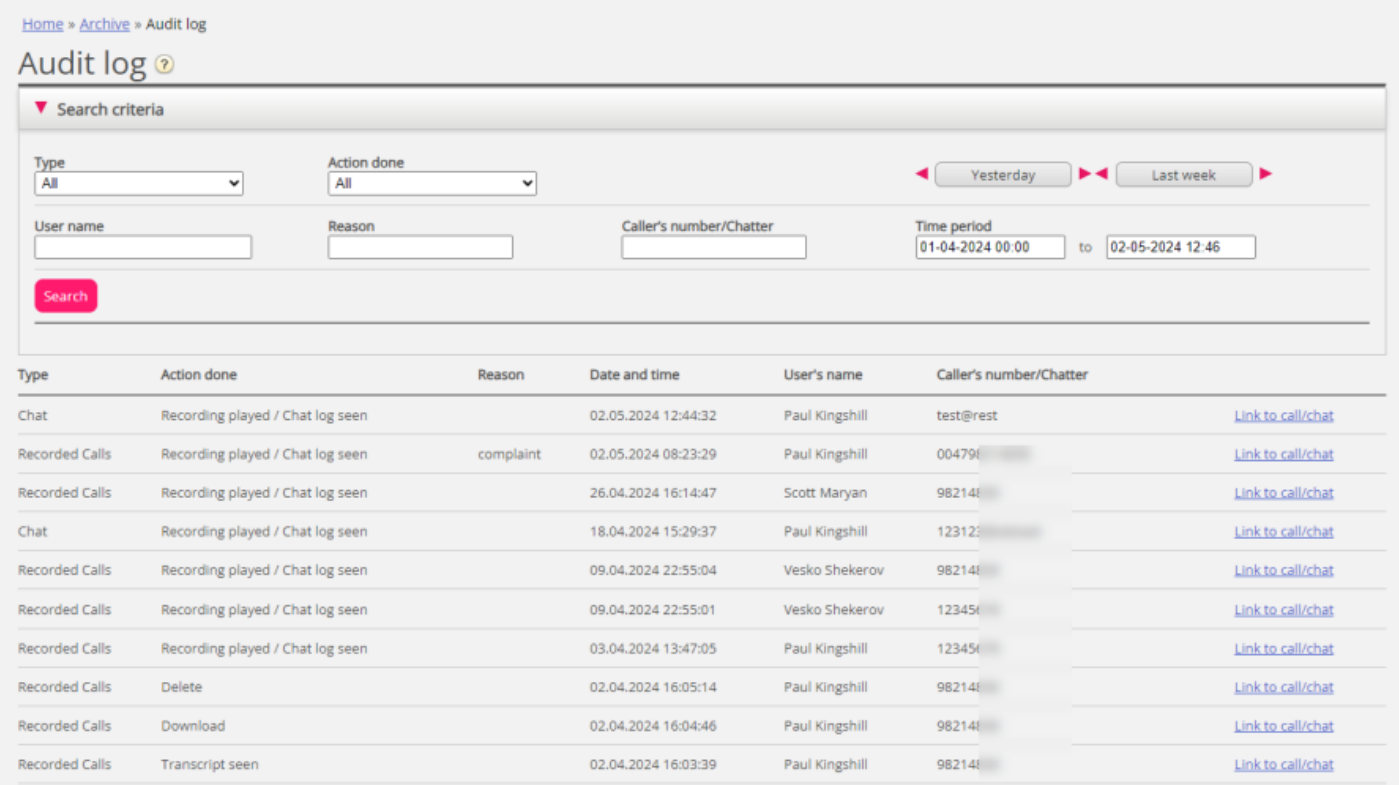

Når du søker i denne loggen, kan du foreta valg under Type (Telefonsamtaler med opptak eller Chat), Handling utført (Spilt lydfil / sett chat-log), Bruker som åpnet innholdet, og/eller Tidsperiode.

Når den generelle informasjonen om en gammel samtale/chat slettes fra arkivet ved midnatt (i henhold til den avtalte lagringstiden), slettes også (eventuelle) revisjonsloggoppføringer for de slettede samtalene/chattene.

Puzzel support kan ikke lytte til dine samtaleopptak eller se chatloggene dine i arkivet hvis du ikke har gitt Puzzel tilgang til innholdet i arkivet. Det kan være nyttig for oss i Puzzel å ha tilgang til opptaksfiler når vi arbeider med supportsaker vedrørende samtale-/lydkvalitet eller samtaleopptak. Hvis Puzzel får tilgang til arkivinnholdet og en Puzzel-ansatt lytter til et samtaleopptak eller ser på en chatlogg, blir dette logget i Revisjonslogg for arkivet (hvis logging er slått på).